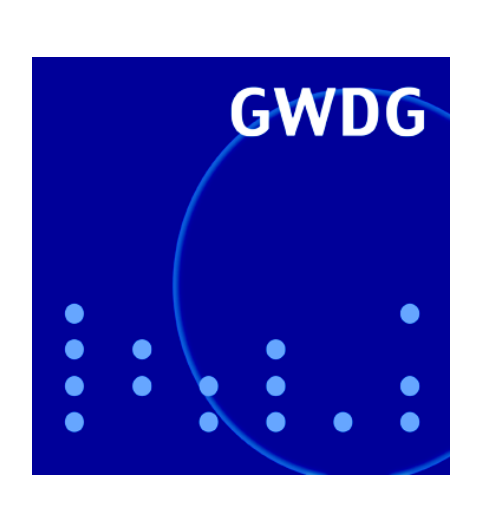

# **Servervirtualisierung**

**Neuer Großformatscanner**

**Neuer Kurs "InDesign –** 

**GWDG Nachrichten Grundlagen" 8 / 2007**

**Gesellschaft für wissenschaftliche Datenverarbeitung mbH Göttingen**

## **Inhaltsverzeichnis**

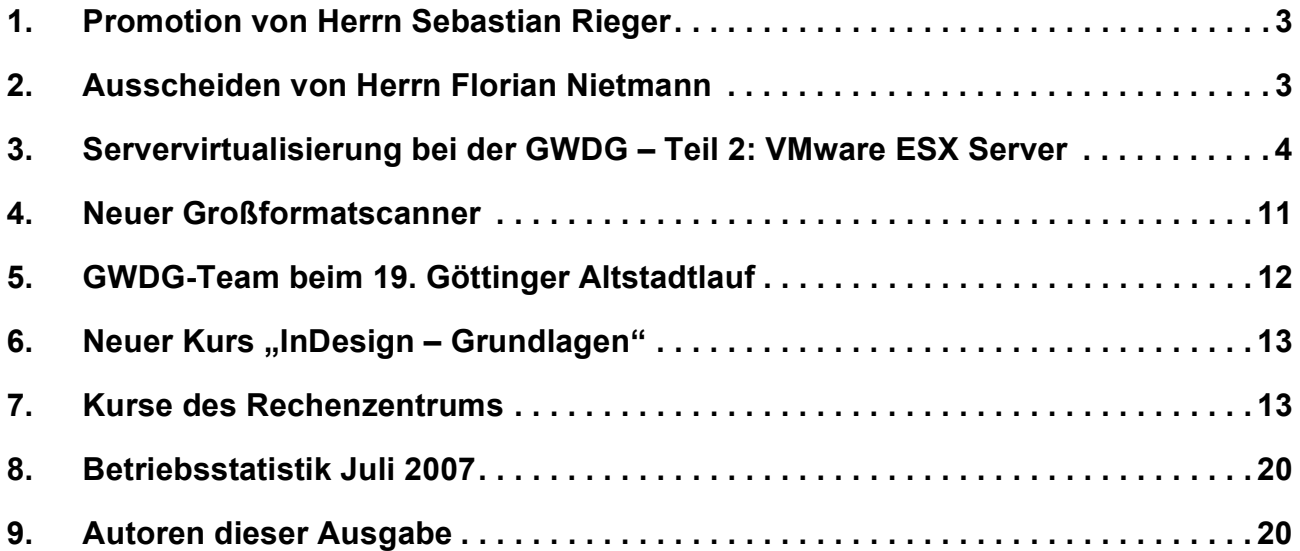

# **GWDG-Nachrichten für die Benutzerinnen und Benutzer des Rechenzentrums ISSN 0940-4686**

30. Jahrgang, Ausgabe 8 / 2007

**http://www.gwdg.de/GWDG-Nachrichten**

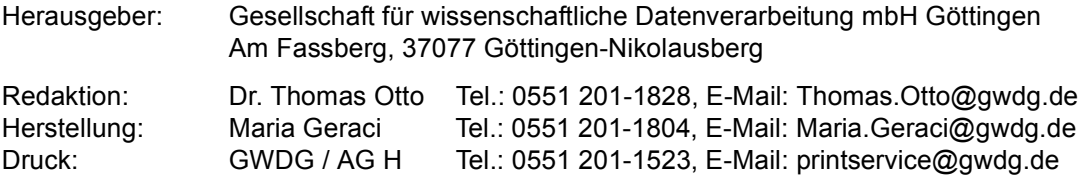

## <span id="page-2-0"></span>**1. Promotion von Herrn Sebastian Rieger**

Am 11.07.2007 hat unser Mitarbeiter Sebastian Rieger sein Promotionsverfahren mit Bestehen des Rigorosums und anschließender Veröffentlichung seiner Dissertation erfolgreich abgeschlossen.

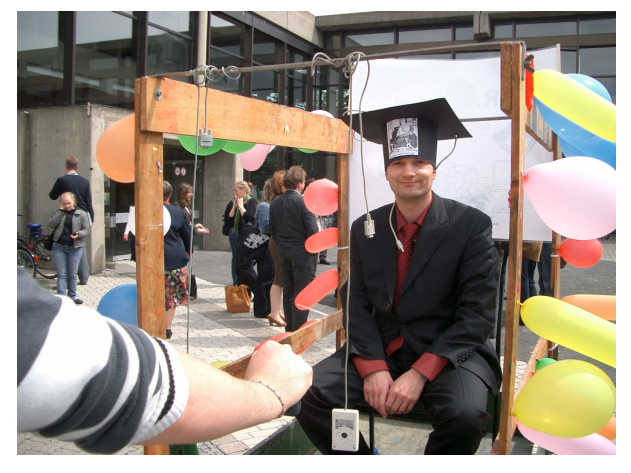

Er hat seine Dissertation zum Thema "Einheitliche Authentifizierung in heterogenen IT-Strukturen für ein sicheres e-Science-Umfeld" als externer Doktorand am Institut für Wirtschaftsinformatik der Georg-August-Universität Göttingen angefertigt und mit seinen wissenschaftlichen Untersuchungen wesentlich zur Durchführung einiger zentraler Projekte im Umfeld des Metadirectory Services der

GWDG beigetragen. Herr Rieger wird auch nach Abschluss seiner Promotion im Bereich Metadirectory tätig sein und darüberhinaus wichtige Analysen zur Vereinheitlichung und Integration von Management- und Monitoringwerkzeugen bei der GWDG durchführen.

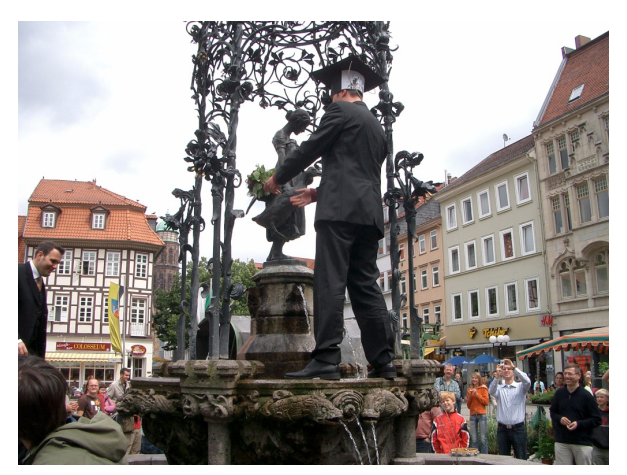

Wir gratulieren ihm zu seiner hervorragenden Leistung und wünschen ihm für die Zukunft viel Erfolg, alles Gute und weiterhin gute Zusammenarbeit.

Handke

## <span id="page-2-1"></span>**2. Ausscheiden von Herrn Florian Nietmann**

Am 31. Juli 2007 war für Herrn Florian Nietmann der letzte Arbeitstag bei der GWDG. Er hatte am 1. September 2003 seine Ausbildung zum Kommunikationselektroniker, Fachrichtung Informationstechnik, bei der GWDG begonnen und sie im Januar 2007 erfolgreich als Facharbeiter abgeschlossen (s. hierzu auch die GWDG-Nachrichten 5/2007). Im Anschluss an seine Ausbildung war er mit der Installation von Mobility Points für das neue Funknetz "GoeMobile-Neu" (s. die GWDG-Nachrichten 6/2007) und mit der Verkabelung im Maschinenraum der GWDG beschäftigt.

Ab dem 1. August 2007 wird er seinen Zivildienst im technischen Bereich der Universität Göttingen leisten.

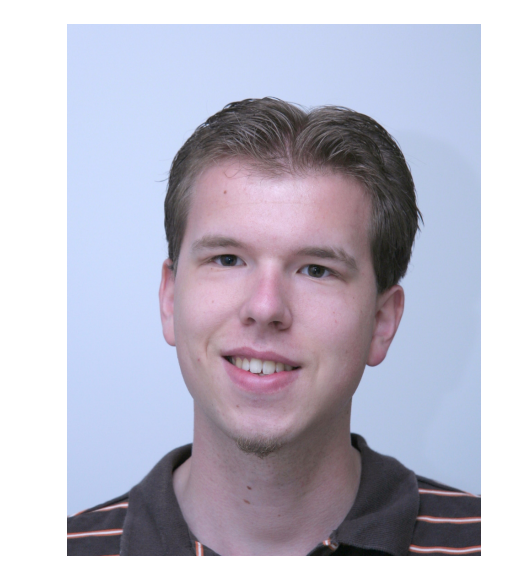

Wir danken Herrn Nietmann für seine Arbeit und sein Engagement bei der GWDG und wünschen ihm für seinen weiteren Lebensweg viel Freude und Erfolg im Beruf.

**Gutsch** 

## <span id="page-3-0"></span>**3. Servervirtualisierung bei der GWDG – Teil 2: VMware ESX Server**

Nachdem wir im ersten Teil (s. die GWDG-Nachrichten 7/2007) einen Überblick über die am Markt erhältlichen Virtualisierungslösungen und den Prozess der Auswahl einer geeigneten Lösung zur Servervirtualisierung vorgestellt haben, befassen wir uns im zweiten Teil eingehender mit dem bei der GWDG eingesetzten Lösung zur Virtualisierung von Servern. Als Ergebnis des Auswahlprozesses entschieden wir uns im November 2006 für das Produkt "VMware ESX Server 3.01", das in dieser Form für die Virtualisierung bei der GWDG seitdem eingesetzt wird.

### **3.1 VMware-Produkte zur Virtualisierung**

Sehr weit verbreitet sind die Virtualisierungslösungen der Firma VMware, die mittlerweile eine vollständige Tochter der Firma EMC geworden ist. VMware begann sehr früh mit marktreifen Produkten wie der VMware Workstation zur Virtualisierung auf dem Desktop-Rechner, über VMware GSX Server, der die Virtualisierung mehrerer Systeme auf einem Host ermöglichte, bis hin zum "VMware ESX Server 3.01", der die Virtualisierung in sehr großen Umgebungen wie Rechenzentren und Instituten erlaubt. Die Entwicklung des GSX-Server wurde im Jahre 2006 zu Gunsten des VMware Server, der quasi eine Erweiterung der GSX-Variante ist, eingestellt. Insbesondere die Fähigkeit, den Gastsystemen mehr als einen Prozessor zur Verfügung zu stellen, zeichnet den VMware Server im Vergleich zum GSX-Server aus. Der VMware Server ist, wie auch der Virtual Server von Microsoft, kostenlos erhältlich, was möglicherweise ein Ergebnis der raschen Entwicklung der freien Lösung XEN ist. Unter diesem Druck reagierten die kommerziellen Firmen durch Freigabe "abgespeckter" Versionen der eigenen Produktpalette.

#### **3.1.1 VMware ESX Server 3.x**

Das derzeitige Spitzenprodukt von VMware basiert auf einem für die Virtualisierung angepassten Basis-Betriebssystem, das auf die einzelnen Server installiert wird, nämlich RedHat Linux. Ein von den ESX-Servern getrennt laufendes Managementsystem (Virtual Center Server) erlaubt die zentrale Konfiguration der gesamten Umgebung, wobei einige relevante Daten in einer eigenen Datenbank gehalten werden. Ergänzt durch einen Virtual Infrastructure Client kann das Management von nahezu jedem beliebigen PC aus erfolgen.

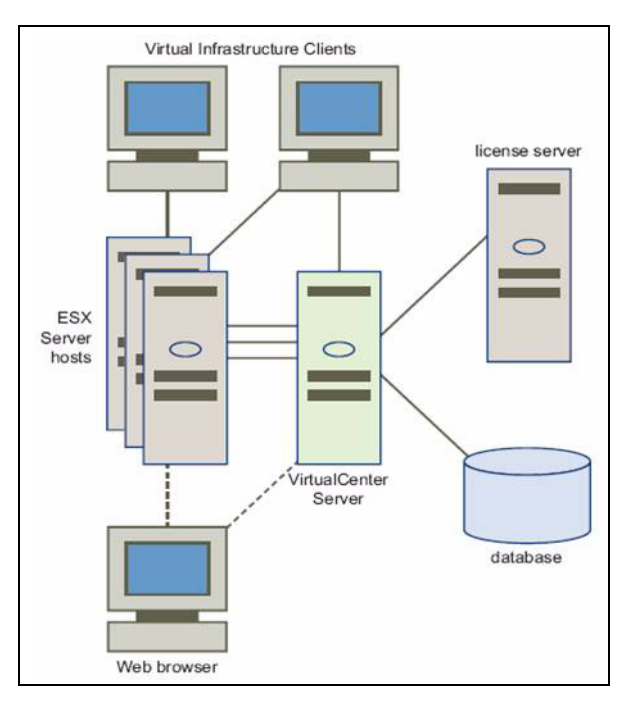

**Abb. 1: Virtual-Infrastructure-Umgebung**

Eine VMware-Infrastructure-Umgebung besteht aus den ESX-Servern, einem Virtual Center Server, auf dem das zentrale Management der gesamten Umgebung erfolgt, sowie einem Lizenzserver für die Vergabe der VMware-Lizenzen und den Management Clients für die Administration.

#### **3.1.2 Hosts und Guests**

Als **Hosts** werden die physikalischen Server bezeichnet. In unserem Fall sind dies die ESX-Server, auf denen VMware ESX 3.01 installiert wurde.

**Guests** bezeichnen hingegen die virtualisierten Server-Systeme, die im Rahmen der Virtualisierung auf den Hosts laufen, wobei sinnvollerweise mehrere Guests auf einem Host betrieben werden können.

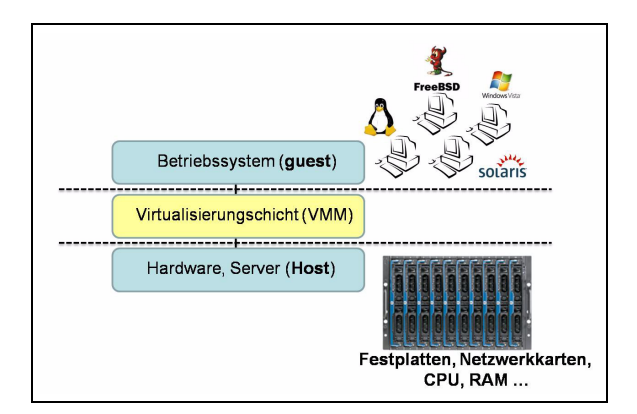

**Abb. 2: Hosts und Guests sind durch eine Virtualisierungsschicht getrennt. Mehrere unterschiedliche Gastsysteme laufen auf einem Host.**

Der Host stellt dem (den) Gastsystem(en) die Ressourcen CPU, RAM und Massenspeicher zur Verfügung. Diese werden durch eine Virtualisierungsschicht vom Gast getrennt und verwaltet. Physikalische Hardware wie Festplatten, CD-ROM-Laufwerke , Festplattencontroller und Netzwerkkarten werden über die Virtualisierung dem Gastsystem "vorgetäuscht". Das Gastsystem erkennt hierbei nicht, dass es sich um eine virtualisierte Umgebung handelt und nutzt die Ressourcen so, als würden diese (physikalisch) real existieren.

#### **3.1.3 Eigenschaften der VMware Infrastructure**

Der VMware ESX Server stellt zunächst eine leistungsfähige Virtualisierungsplattform für unterschiedlichste Betriebssysteme als Gast zur Verfügung. Neben einer ganzen Reihe von Features werden im Folgenden die wesentlichen Merkmale näher betrachtet:

#### **Cluster und Ressourcengruppen**

Mithilfe der Virtual Infrastructure von VMware lassen sich ganze ESX-Server-Cluster aufbauen, in denen, unterstützt durch frei definierbare Ressourcengruppen, den virtuellen Gast-Maschinen die erforderliche Leistung zugeteilt werden kann. Dadurch lassen sich Spitzenleistungen abfangen und die zur Verfügung stehenden Ressourcen in den einzelnen Gruppen auf definierte Werte limitieren. Für die Gastsysteme ist es nicht relevant, auf welcher physikalischen Maschine eines VMware-Clusters sie gerade laufen. Ein übergeordneter Prozess (VMOTION) sorgt für eine optimale Verteilung der Ressourcen und kann die Gastsysteme ressourcenabhängig automatisch verschieben. Ein Cluster besteht somit aus einer Summe einzelner ESX-Server, die als Gesamtheit ein einheitliches System mit der Summe aller Ressourcen darstellt (vgl. Abb. 3).

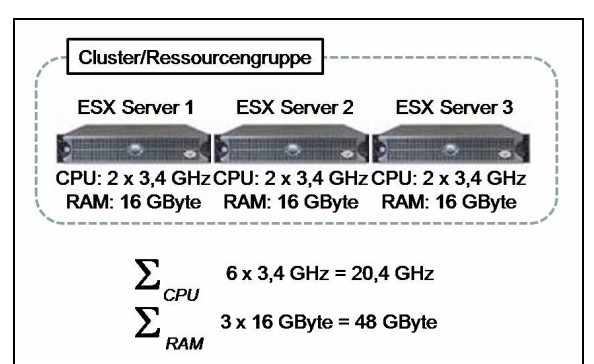

**Abb. 3: Der ESX-Cluster stellt ein Gesamtsystem mit 20,4 GHz CPU und 48 GByte RAM dar, das aus drei physikalischen Servern gebildet wurde.**

Durch die Definition von Ressourcengruppen in VMware sind Gastsysteme zu Gruppen zusammengefasst, in denen Gesamtleistungsgrenzen definiert werden können. Hier sind die Minimalleistung, also die Leistung, die der Gruppe in jedem Fall zusteht, sowie die Maximalleistung, die die gesamte Gruppe nicht überschreiten darf, vorgegeben. Durch die Definition von Grenzen im Rahmen einer Ressourcengruppe können Ausnahmefälle, in denen z. B. ein Gastsystem alle zur Verfügung stehende Leistung (CPU und RAM) nutzen möchte, optimal abgefangen werden.

#### **64-Bit-Gastsysteme und Multiprozessoren**

Mit der Version VMware ESX 3.01 können auch 64- Bit-Gastsysteme virtualisiert werden. Voraussetzung hierfür ist natürlich die Existenz eines 64-Bit-Prozessors im Host-System selbst. Das ist sinnvoll, da in einigen Bereichen 64-Bit-Betriebssysteme bevorzugt eingesetzt werden. Insbesondere bei Datenbanken modernerer Prägung (Microsoft SQL, Oracle etc.) werden 64-Bit-Systeme mittlerweile favorisiert.

Mit VMware ist auch die Zuteilung von mehreren Prozessoren zu einem Gast möglich. Vergleiche mit Gast-Betriebssystemen basierend auf einem Prozessor haben jedoch gezeigt, dass der "Overhead" deutlich größer ist und damit die Belastung für den ESX-Server unnötig hoch ist. Wenn Gastsysteme nicht zwingend mehrere Prozessoren erfordern, ist die Zuteilung eines Prozessors oft die bessere Wahl.

#### **Migration physikalischer zu virtuellen Maschinen (Converter)**

Mit dem zusätzlichen Produkt P2V (mittlerweile "Converter") ist eine einfache Migration bestehender Server-Systeme in die virtuelle Umgebung möglich. Hierbei können bevorzugt Windows-Betriebssysteme migriert werden. Die Integration von Linux/UNIX-Systemen ist allerdings erheblich komplexer. Hierbei besteht aber die Möglichkeit, Festplattenimages, die mit ggf. auch anderen Programmen erstellt wurden, mit dem VMware Converter zu migrieren.

#### **Speichermanagement: Shared Memory**

Eine für die Virtualisierung sehr hilfreiche Eigenschaft ist das Shared Memory bei VMware. Hiermit werden gleiche Speicherinhalte der einzelnen Gastsysteme lediglich einmal im Hautspeicher des Hosts gehalten. Werden gleiche Betriebssysteme virtualisiert, so ähneln sich auch deren Speicherinhalte. VMware erkennt das und hält die betreffenden, redundanten Speicherblöcke nur einmal im RAM. Diese Eigenschaft erleichtert den Aufbau größerer virtualisierter Strukturen, lässt genügend Freiraum für Skalierungen und schont dabei die knappe Ressource RAM.

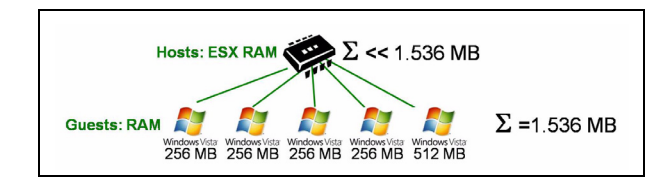

**Abb. 4: Die reale Speichernutzung ist in der Praxis geringer als die Summe des für die Guests verfügbaren Speichers (RAM).**

#### **VMOTION**

VMOTION ist eines der Kernmerkmale von VMware. Hierdurch ist eine automatisierte, ressourcenabhängige Migration der Gastsysteme über die Hardwaregrenzen hinweg möglich.

*Die Funktionsweise:*

• Alle ESX-Server besitzen zwei Netzwerkinterfaces. Eines dient zur netzwerktechnischen Anbindung der Gastsysteme sowie des ESX-Hosts selbst. Ein zweites Interface dient ausschließlich der internen Kommunikation zwischen den einzelnen ESX-Servern. Über einen schnellen Gigabit-Switch sind alle ESX-Sever direkt mit deren zweiten Interfaces verbunden. Über dieses interne Netzwerk kommuniziert der VMOTION-Prozess und überträgt hier die Speicherinhalte der Gastsysteme, wenn ein Gast von einem Host zum anderen übertragen wird.

- Die Migration eines Gastsystems erfolgt entweder durch manuellen Eingriff des Administrators oder durch den automatischen VMOTION-Dienst in VMware. Dieser Dienst erfasst die momentane Auslastung aller ESX-Server und würde bei Überlastsituationen eines ESX-Hosts die darin laufenden Gastsysteme auf die ESX-Hosts übertragen, die noch freie Ressourcen aufweisen.
- Jedes Gastsystem liegt als Datei im SAN (Storage Area Network). Auf das SAN als Massenspeicher können alle ESX-Server gleichermaßen zugreifen und haben damit Zugriff auf die darin abgelegten Gastsysteme.
- Steht ein VMOTION-Migrationsprozess an, so wird zunächst dem Ziel-ESX-Host signalisiert, dass er ein Gastsystem übernehmen muss. Anschließend wird der Hauptspeicherinhalt (RAM) des Gastsystems über das interne VMO-TION-Netzwek zum Ziel-ESX-Host übertragen.
- Existieren während der Übertragung des RAM-Inhaltes des Guests noch Änderungen im RAM, so werden diese in einem anschließenden letzten Prozess als "Differenzdatei" zum Ziel-ESX-Host übertragen.
- Der VMOTION-Prozess kann hierdurch ohne Unterbrechung des Gastsystems von einem zum anderen ESX-Host übertragen werden, ohne das Beeinträchtigungen im Gastsystem erkennbar sind.

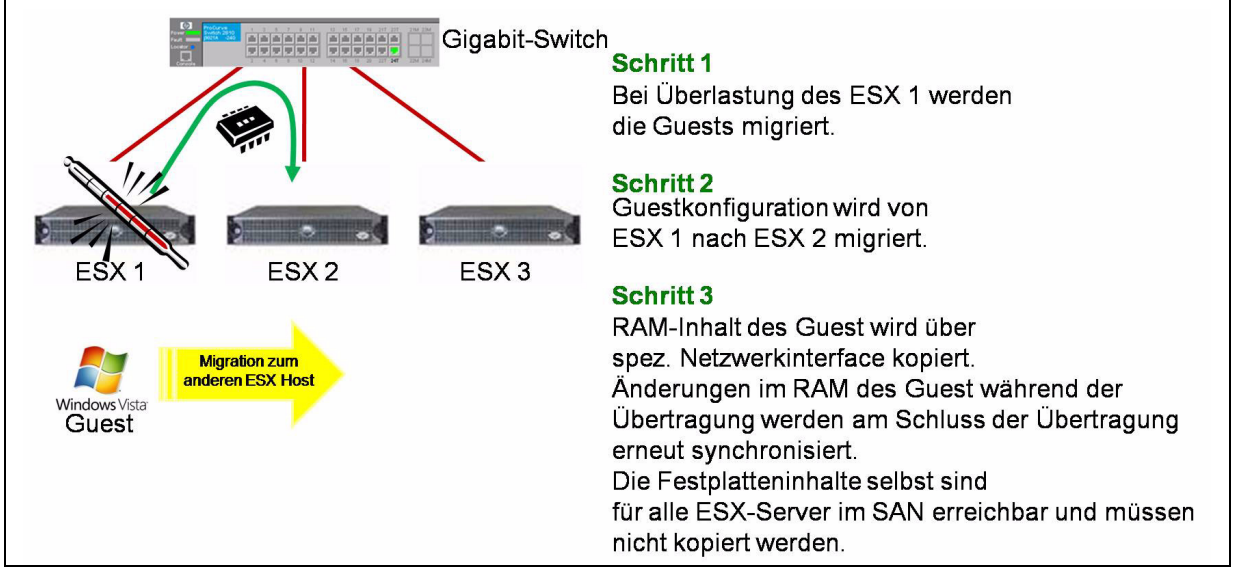

#### **Abb. 5: VMOTION-Prozess**

Durch VMOTION ist eine Flexibilität gegeben, die bei anderen Virtualisierungslösungen bislang noch fehlt. Hiermit kann ein ESX-Cluster immer optimal ausgelastet werden, ohne dass ein manueller Eingriff des Administrators erforderlich wird. Aber auch im Servicefall, wenn bei einem ESX-Cluster ein System ausfällt oder in Wartung genommen werden muss, ist ein Migrationsprozess mit VMOTION oftmals die einzige Lösung.

Werden einem existierenden Cluster neue ESX-Server hinzugefügt, so sorgt VMOTION auch für die Einbindung in den Betrieb und wird automatisch die Gastsysteme auf die (noch) freien Ressourcen migrieren.

Im praktischen Betrieb bei der GWDG sind VMO-TION-Prozesse ein alltägliches Ereignis. Je nach Ressourcenauslastungen der ESX-Server sind bis zu 100 Migrationen täglich nicht ungewöhnlich und zeigen einmal mehr, dass die automatisierte Ressourceneinteilung ein entscheidender Dienst bei der Virtualisierung ist.

#### **SAN-Anbindung**

Für den Einsatz in professionellen Umgebungen ist die zentrale Datenhaltung im SAN essenziell. Wesentlicher Hintergrund ist die Tatsache, dass mehrere ESX-Server auf die gleiche Datenbasis zugreifen müssen, damit virtuelle Maschinen dynamisch auf mehrere physikalische Server verteilt werden können. Alle virtualisierten Gastsysteme liegen nicht auf lokalen Festplatten der ESX-Server, sondern ausschließlich im SAN. Der VMware ESX Server unterstützt die Anbindung verschiedener SAN-Strukturen und hat damit fast ein Alleinstellungsmerkmal, wenn es um professionelle Anbindung an Massenspeichersysteme geht. Durch VMOTION ist eine automatisierte Verschiebung virtueller Maschinen auf freie Ressourcen, abhängig von der momentanen Auslastung der Server, möglich. Dieses geschieht sogar während des Betriebs, sodass ein Gastsystem während des Verschiebevorgangs nicht heruntergefahren werden muss. Gerade mit dieser Automation können Hardwareressourcen besser ausgenutzt und virtuellen Maschinen in "Spitzenzeiten" die erforderliche Leistung zugesprochen werden. Fast unerlässlich bei der Nutzung von VMOTION ist eine zentrale Haltung der Daten im SAN, da hierdurch für alle beteiligten ESX-Server die Daten der einzelnen Gastsysteme gleichermaßen erreichbar sind und ein zeitraubender Kopiervorgang bei einem Migrations-Gastsystemeprozess nicht erforderlich wird.

#### **Cloning und Templates**

Eine sehr sinnvolle Eigenschaft von VMware ist die Möglichkeit, von einem bereits installierten Gastsystem ein oder mehrere "Clones" zu generieren. Quasi auf "Knopfdruck" wird hiermit eine exakte Kopie eines Gastsystems erzeugt. Damit erhält man eine Option, die außerhalb des Bereichs der Virtualisierung in dieser Weise sonst nicht verfügbar wäre.

Eine erweiterte Funktion des Cloning ist mit der Erstellung und Nutzung der Templates möglich. Ein bereits installiertes Gastsystem kann mit wenigen Handgriffen zu einem Template konvertiert werden. Aus diesem Template können dann beliebig viele Kopien gleichen Typs erstellt werden. Durch zusätzliche Scripts erleichtert VMware die Anpassung individueller Parameter eines Guests, damit die aus einem Template erzeugten Gastsysteme auch unterschiedliche Hostnames, IP-Adressen etc. bekommen.

#### **Snapshots**

Snapshots in VMware dienen dazu, Gastsysteme in einen vorher definierten Zustand zurück zu versetzen, ähnlich dem Wiederherstellungspunkt bei neueren Windows-Systemen. Es können pro Gastsystem mehrere Snapshots erzeugt werden. Zu einem späteren Zeitpunkt besteht die Möglichkeit, den Zustand des Gastsystems auf einen in der Vergangenheit erzeugten Snapshot zurückzuführen. Das ist insbesondere sinnvoll, wenn tiefgreifende Änderungen an Gastsystemen (Treiber-Installation, Servicepacks sowie Updates) vorgenommen werden müssen und der Ausgang noch ungewiss ist. Hierdurch kann das Gastsystem beliebig auf einen älteren Zustand gesetzt werden.

#### **Backup**

Mit einer weiteren Komponente, dem "Consolidated Backup" von VMware, ist die Anbindung an bestehende Backupsysteme mit einfachen Mitteln möglich. Consolidated Backup erlaubt mithilfe eines speziellen Client, welcher im Gastsystem installiert ist, auch ein Backup sowie Restore auf File-Ebene. Dieses ist allerdings bislang noch auf Windows-Systeme als Gast beschränkt. Andere Gast-Betriebssysteme werden komplett als Images gesichert.

#### **Management**

Das Management der VMware Virtual Infrastucture erfolgt ausschließlich über einen eigens dafür installierten "Virtual Infrastructure Server". Hierbei kann die Administration über ein Webinterface erfolgen oder über einen VMware Infrastructure Client, der aber nur für Windows-Systeme verfügbar ist. Die Administrationsoberfläche ist sehr intuitiv zu bedienen und erlaubt an einer zentralen Stelle die Konfiguration der gesamten ESX-Server-Umgebung. Durch ein weitreichendes Autorisierungskonzept können unterschiedliche Administratoren mit verschiedenen Rechten definiert werden. Überdies ist die Einbindung eines Microsoft Active Directory zur Authentifizierung in die Virtual Infrastructure möglich und oft auch sinnvoll. Sehr weitgehende Monitoringausgaben und Ereignisprotokolle runden das Management positiv ab.

#### **3.2 Virtualisierung bei der GWDG in der Praxis**

Die GWDG betreibt seit Ende letzten Jahres die Virtualisierung mit VMware. Mittlerweile ist eine Vielzahl von produktiven Servern virtualisiert. Im Folgenden wird die Installation und der Betrieb der VMware Infrastructure in der GWDG näher dargestellt:

#### **3.2.1 Aufbau und Struktur**

Die GWDG betreibt eine VMware Virtual Infrastucture, die sich aus den folgenden Komponenten zusammensetzt:

• **ESX-Server:** Fünf Dell Blade 1955 mit jeweils zwei Quadcore-Xeon-Prozessoren (2,33 GHz). Damit stehen pro Dell Blade acht 2,33-GHz-Prozessoren (Prozessor-Cores) zur Verfügung. Die Dell Server sind als "Blade" konzipiert und befinden sich in zwei getrennten Blade-Centern von Dell.

- **SAN:** Die ESX-Server sind an die SAN-Virtualisierung der GWDG angebunden und nutzen derzeit etwa 5 TByte Massenspeicher, mit deutlich steigender Tendenz.
- **Netzanbindung:** Die Anbindung der Dell-Blade-Center erfolgt über einen HP-Gigabit-Switch mit zwei als "Trunk" konfigurierten Gigabit-Leitungen direkt mit dem zentralen Router der GWDG verbunden. Durch die Trunk-Bildung ist eine redundante Anbindung realisiert, wobei jeweils eine Leitung ohne Störung im Gesamtsystem ausfallen kann.
- **VMware Infrastructure Server:** Ein Dell Blade 1650 dienst als zentrale Managementstation.

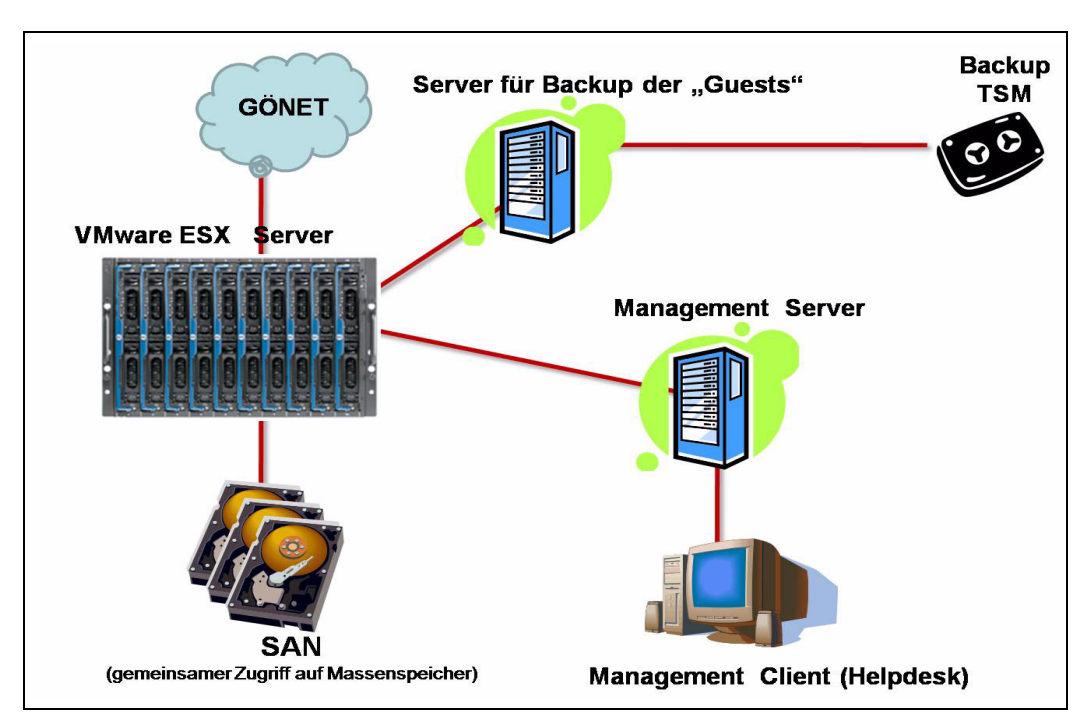

.

**Abb. 6: Struktur der VMware-Umgebung bei der GWDG**

Die Abhängigkeiten zwischen den einzelnen Bereichen Server, Management, Netzanbindung und SAN verdeutlicht Abb. 7:

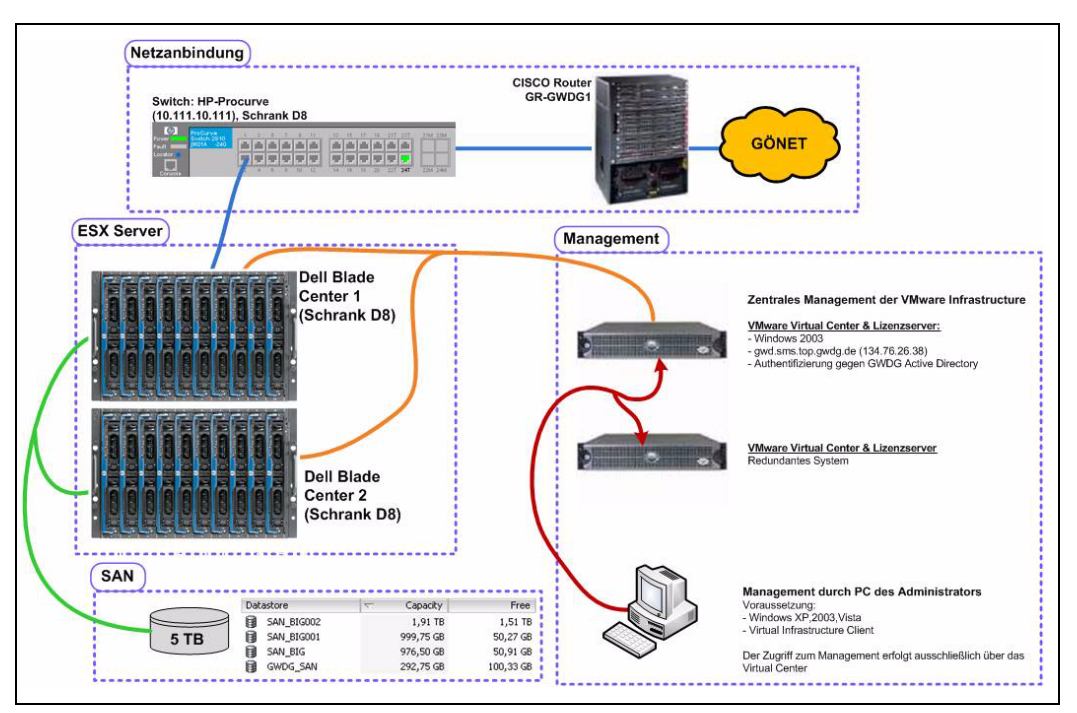

**Abb. 7: Verbindungen und Managementpfade in VMware bei der GWDG**

#### **3.2.2 Leistung**

Derzeit betreibt die GWDG 105 virtualisierte Server. Darunter sind nahezu alle wesentlichen Betriebssysteme wie Linux, Windows, BSD und Solaris. Von den 103 Servern sind momentan 74 Server aktiv (Stand 7/2007) und teilen sich die Ressourcen der oben beschriebenen fünf Dell-Server. Viele Server sind im produktiven Einsatz und in einigen Fällen auch redundant ausgelegt.

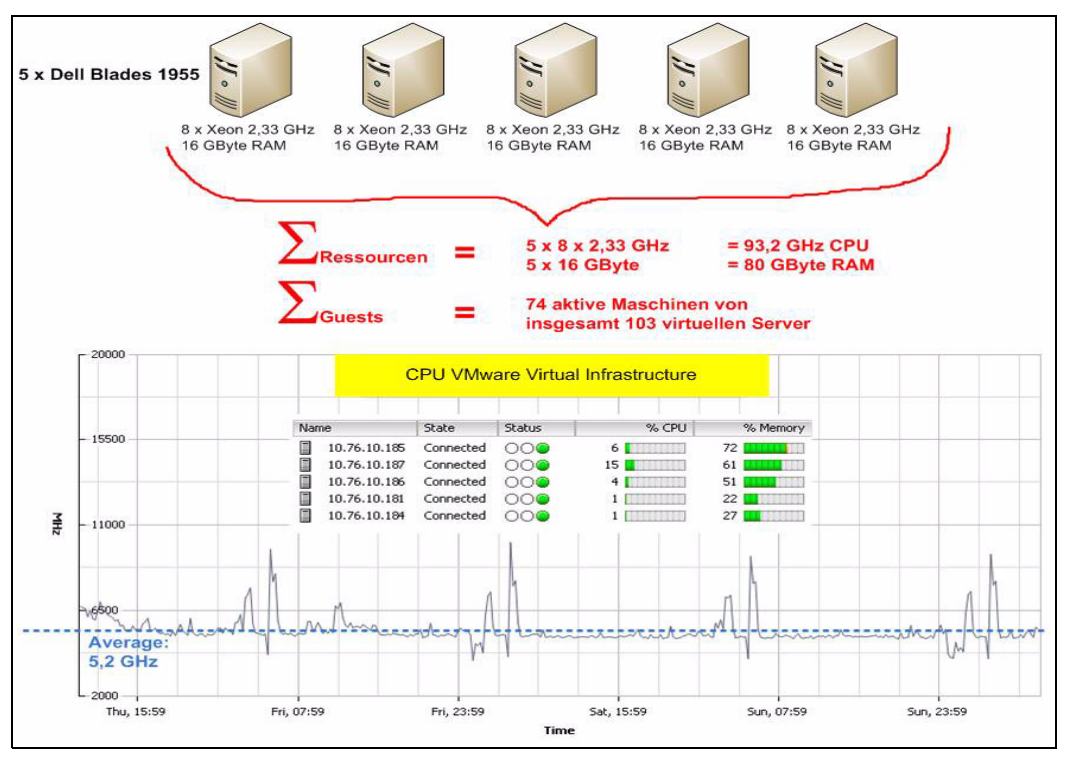

**Abb. 8: Auslastung der ESX-Server-Hosts (Stand 7/2007)**

Abb. 8 zeigt, dass für den Betrieb der 74 aktiven Server lediglich eine durchschnittliche CPU-Gesamtleistung von ca. 5 GHz erforderlich ist. Es gibt kaum ein besseres Argument für eine Virtualisierung als die oben dargestellten Zahlen. Wenn wir beispielhaft ein Gastsystem herausnehmen, erkennt man deutlich, dass die für den Betrieb erforderliche CPU-Leistung erheblich geringer ist, als dies ohne Virtualisierung der Fall wäre. Im Durchschnitt benötigen unsere Windows-2003-Backup-Domaincontroller für die Institute der Universität Göttingen in unserer Virtualisierung eine CPU-Leistung von nur ca. 20 - 60 MHz. Würde jeder dieser virtuellen Server auf einer eigenen Hardware laufen, wäre die Verlustrate an ungenutzter CPU-Leistung sowie Strom und Abwärme außerordentlich groß. Natürlich virtualisieren wir auch Gastsysteme, die deutlich mehr Ressourcen benötigen, jedoch ist der Vorteil durch die dynamische Aufteilung der Gastsysteme zu den verfügbaren Ressourcen ein entscheidender Vorteil.

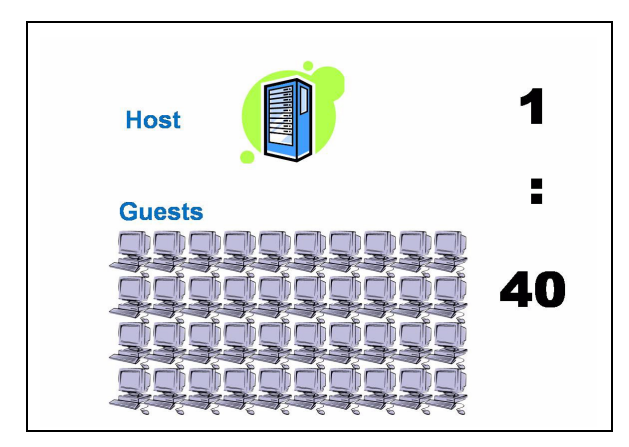

**Abb. 9: Nutzungsverhältnis Host : Guests**

Wenn gleiche Gast-Betriebssysteme virtualisiert werden, erreichen wir mit der momentanen Struktur bei der GWDG ein Verhältnis von 1 : 40. Das bedeutet, dass 40 Gastsysteme auf einem ESX-Server virtualisiert werden, wenn wir als ESX-Host den oben beschriebenen Dell Server 1955 voraussetzen. Selbstverständlich reduziert sich dieses Verhältnis zu Ungunsten der Anzahl der Guests, wenn sehr leistungsbedürftige Gastsysteme virtualisiert werden.

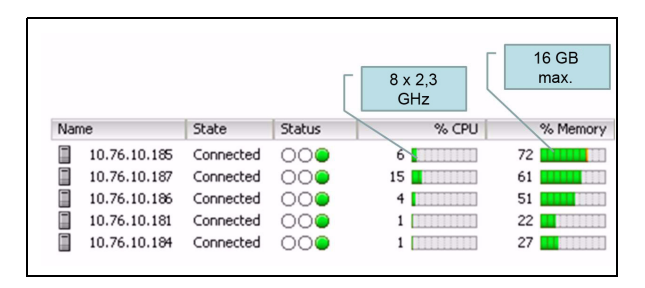

#### **Abb. 10: Auslastung der fünf ESX-Server (Speicher und CPU)**

Unsere Erfahrungen zeigen, dass in der Regel die Ressource CPU mehr verfügbar ist als die knappe Ressource RAM. Damit ist auch bei virtuellen Servern der sparsame Umgang mit Memory empfehlenswert. Günstig wirkt sich hierbei die Fähigkeit von VMware zum Memory-Sharing aus.

## **3.3 Fazit**

Insgesamt betrachtet bietet uns die Virtualisierung durch VMware ein mittlerweile unverzichtbares Werkzeug für einen effizienten Serverbetrieb. Wir erhalten neben der deutlich besseren Nutzung vorhandener Rechenkapazität auch deutlich günstigere Verbrauchsleistungen hinsichtlich Energie und Klimatisierung. Mit der Virtualisierung bekommen wir ein Hilfsmittel, mit dem ohne größeren Aufwand eine beachtliche Anzahl von produktiven Servern vollständig redundant aufgebaut werden kann, ohne dass die Gast-Server selbst diese Fähigkeit zur Redundanz besitzen müssen. Darüber hinaus bietet das gelungene und zentrale Management erstmals eine Möglichkeit bei der GWDG, eine Vielzahl unterschiedlicher Server ganz grundlegend zu administrieren und deren Auslastung zu überwachen. Nicht zuletzt die neue Dienstleistung der GWDG zur Erstellung und Betrieb von virtuellen Servern (s. Teil 1 in den GWDG-Nachrichten 7/2007) ist für die Nutzer und Kunden der GWDG aus dem universitären Umfeld sowie der Max-Planck-Institute ein großer Gewinn und stellt eine gute Alternative zu bestehenden oder noch zu beschaffenden "konventionellen" Hardwareservern dar.

Ißleiber

## <span id="page-10-0"></span>**4. Neuer Großformatscanner**

Seit Mai befindet sich ein neuer Großformatscanner bei der GWDG im Einsatz (s. Abb. 1). Es handelt sich um ein Modell der Serie "CS600eN Professional" der Firma Graphtec, Dieses Gerät löst den Großformatscanner "Titan Vidar II" ab, der sich seit fast sechs Jahren bei der GWDG im Einsatz befand.

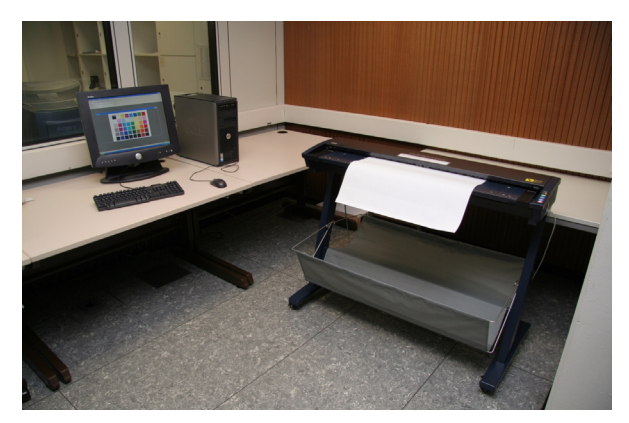

**Abb. 1: Der Großformatscanner-Arbeitsplatz**

Im Gegensatz zum Vorgänger-Modell ist der CS600eN Professional nicht mit CCD-, sondern mit CIS-Sensoren ausgestattet (siehe. Abb. 2).

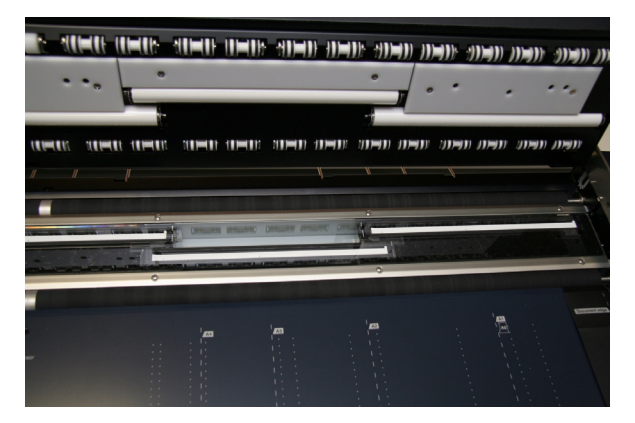

**Abb. 2: Die CIS-Sensoren des Graphtec-Scan**ners ("weiße Streifen")

Laut Hersteller besitzt die CIS-Technologie gegenüber der sonst in Großformatscannern benutzten CCD-Technologie folgende Vorteile:

- wartungsfreie Belichtungseinheit
- kein Auswechseln von Leuchtstoffröhren und keine damit verbundene Justierung
- keine Kalibrierung beim Einschalten notwendig
- keine Aufwärmphasen
- präzisere Abbildungsgeometrie, randscharfe Abbildungen, keine farbigen Ränder
- geringe Leistungsaufnahme

Darüber hinaus können die Andruckrollen des Scanners um bis zu 20 mm hochgefahren werden, sodass bis zu 20 mm starke Vorlagen eingescannt werden können (siehe Abb. 3).

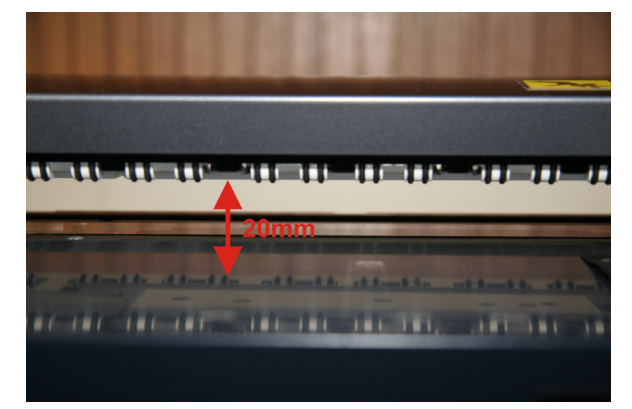

#### **Abb. 3: Höhenverstellbare Andruckrollen ermöglichen es, bis zu 20 mm starke Vorlagen einzuscannen**

Für das Einscannen beschädigter oder empfindlicher Vorlagen (z. B. eingerissene Karten) können bei der Information der GWDG sog. "Vorlagentaschen" in den Formaten DIN A1 und DIN A0 ausgeliehen werden (siehe Abb. 4).

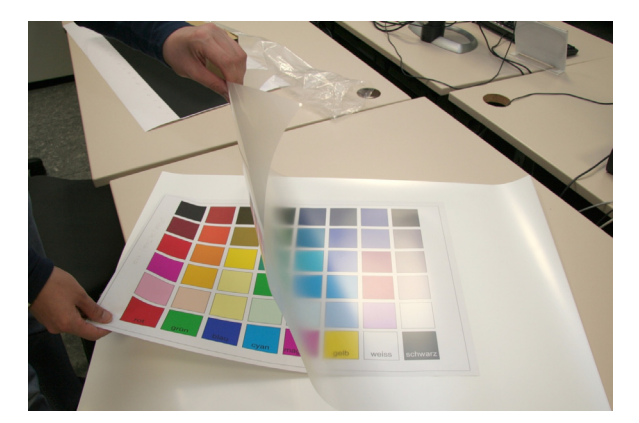

#### **Abb. 4: Vorlagentasche für das Scannen von beschädigten oder empfindlichen Vorlagen**

Im Folgenden sind die technischen Daten des CS600eN Professional Scanners nochmal zusammengefasst:

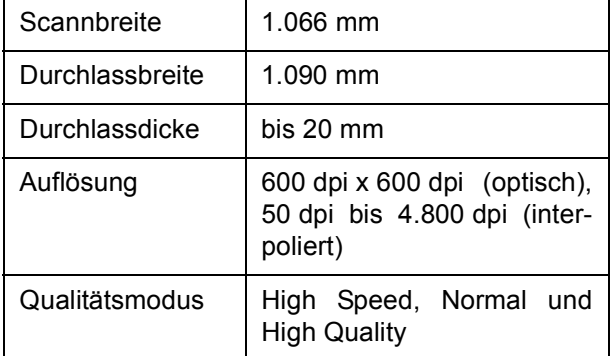

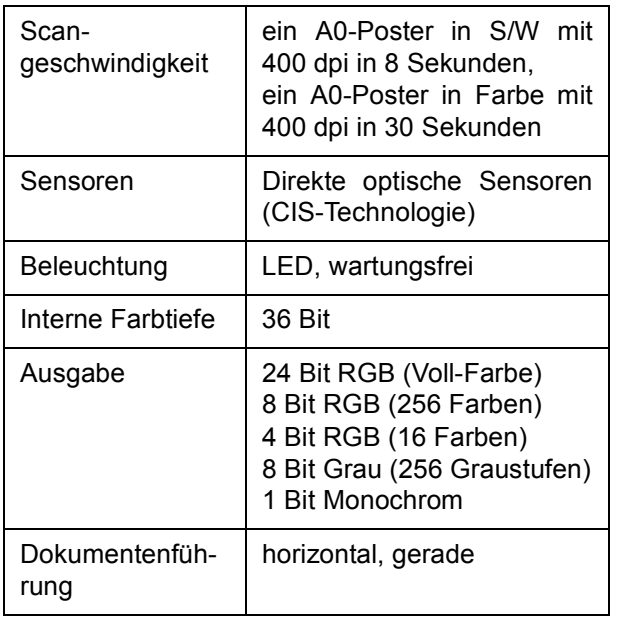

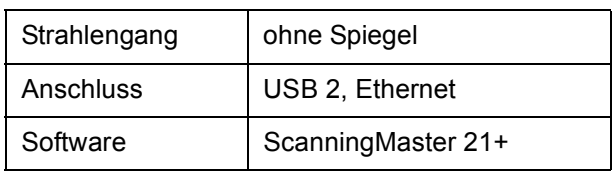

#### **Wichtiger Hinweis:**

Da es sich bei diesem Scanner um ein empfindliches und hochwertiges Gerät handelt, ist die Nutzung nur während des bedienten Betriebs und nur nach Einweisung durch das GWDG-Bedienpersonal möglich.

**Nolte** 

## <span id="page-11-0"></span>**5. GWDG-Team beim 19. Göttinger Altstadtlauf**

Auch außerhalb ihres Arbeitsbereiches zeigt die GWDG vollen Einsatz. Sechs Mitarbeiterinnen und Mitarbeiter hatten sich zusammengefunden, um beim traditionellen 19. Göttinger Altstadtlauf am 18. Juli 2007 als GWDG-Team "die Fahnen der GWDG" im Firmencup hochzuhalten. Hierbei waren drei Altstadtrunden mit einer Gesamtlaufstrecke von 5.260 m zu bewältigen.

Die Läuferinnen Maria Geraci und Jennifer Schlieper sowie die Läufer Burkhard Heise, Kai-Uwe Mather, Ahmad Matin und Thomas Otto haben sich achtbar geschlagen. In einem Starterfeld von 152 Mannschaften belegten die Hobbyläufer mit einer Zeit von 1:54:56,60 h (Summe der Einzellaufzeiten der vier Mannschaftsbesten) einen respektablen 100. Platz.

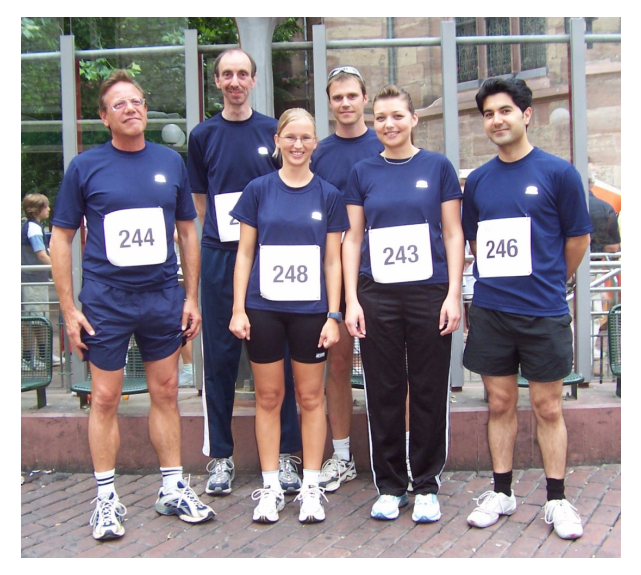

Alle Sechs waren sich nach dem Lauf einig: ein tolles und unvergessliches Erlebnis, das im kommenden Jahr auf jeden Fall eine Wiederauflage finden soll. Bis dahin wird eifrig trainiert.

**Otto** 

## <span id="page-12-0"></span>**6. Neuer Kurs "InDesign – Grundlagen"**

In das Kursprogramm der GWDG wurde kurzfristig ein neuer Kurs "InDesign – Grundlagen" aufgenommen. Der zweitätige Kurs wird in diesem Jahr einmal stattfinden; bei größerem Interesse wird er dann im kommenden Jahr mit weiteren Terminen angeboten.

#### **Inhalt:**

Dieser Kurs wendet sich an InDesign-Einsteiger, die komplexe, technisch einwandfreie und typografisch gut gestaltete Dokumente erstellen wollen. Vorgaben für die Druckausgabe und die Publikation im Internet werden dabei berücksichtigt. Anhand von Vorlagen werden die unten genannten Inhalte vermittelt. Zum Kursende wird ein Dokument nach Vorgabe oder anhand von eigenem Material der Teilnehmer erstellt.

Der Kurs umfasst folgende Themen:

- Erstellen von Dokumenten
- Anlegen eines InDesign-Dokumentes unter Berücksichtigung der Ausgabe (z. B. Internet, Tintenstrahldrucker oder Offsetdruck)
- Einfügen von Bildern, Grafiken, Tabellen und Text (auch aus anderen Programmen)
- Beschneidungspfade und Umfließen-Funktion
- **Tabellenfunktion**
- Anlegen einfacher Vektorelemente in InDesign
- Farben und Farbverläufe selber definieren
- Optimierung des Textbildes (Typografie)
- Arbeiten mit Ebenen
- Anlegen und Arbeiten mit Musterseiten
- Automatische Seitenzahlen
- **Stilvorlagen**
- **Buchfunktion**
- Anlegen von Index, Inhaltsverzeichnis
- Checkliste zur Erstellung von drucksicheren Dokumenten
- Preflight für Dokumentausgabe
- ausgabeorientierte Dokumentüberprüfung und PDF-Erstellung

Wünsche der Kursteilnehmer werden gerne berücksichtigt und können per E-Mail an ktoepfe@gwdg.de gesendet werden.

#### **Voraussetzungen:**

keine

#### **Referentinnen:**

Nicole Schwerdtfeger, Katja Töpfer

**Termin:**

Mo u. Di, 22. u. 23.10.2007, jeweils von 09:30 - 16:30 Uhr

#### **Ort:**

Kursraum der GWDG

#### **Arbeitseinheiten:**

8 AE

**Otto** 

#### <span id="page-12-1"></span>**7. Kurse des Rechenzentrums**

#### **7.1 Allgemeine Informationen zum Kursangebot der GWDG**

#### **7.1.1 Teilnehmerkreis**

Das Kursangebot der GWDG richtet sich an die Mitarbeiterinnen und Mitarbeiter aus den Instituten der Universität Göttingen und der Max-Planck-Gesellschaft sowie aus anderen wissenschaftlichen Einrichtungen, die zum erweiterten Benutzerkreis der GWDG gehören. Eine Benutzerkennung für die Rechenanlagen der GWDG ist nicht erforderlich.

#### **7.1.2 Anmeldung**

Anmeldungen können schriftlich per Brief oder per Fax unter der Nummer 0551 201-2150 an die

GWDG Kursanmeldung Postfach 2841 37018 Göttingen

oder per E-Mail an die Adresse auftrag@gwdg.de mit der Subject-Angabe "Kursanmeldung" erfolgen. Für die schriftliche Anmeldung steht unter

#### **http://www.gwdg.de/service/nutzung/ antragsformulare/kursanmeldung.pdf**

ein Formular zur Verfügung. Telefonische Anmeldungen können wegen der Einbeziehung der Kurse in die interne Kosten- und Leistungsrechnung der GWDG nicht angenommen werden. Aus diesem Grund können Anmeldungen auch nur durch den Gruppenmanager - eine der GWDG vom zugehöri-

gen Institut bekannt gegebene und dazu authorisierte Person - oder Geschäftsführenden Direktor des Instituts vorgenommen werden. Die Anmeldefrist endet jeweils sieben Tage vor Kursbeginn. Sollten nach dem Anmeldeschluss noch Teilnehmerplätze frei sein, sind auch noch kurzfristige Anmeldungen in Absprache mit dem Dispatcher (Tel.: 0551 201-1524, E-Mail: auftrag@gwdg.de) möglich. Eine Anmeldebestätigung wird nur an auswärtige Institute oder auf besonderen Wunsch zugesendet. Falls eine Anmeldung wegen Überbelegung des Kurses nicht berücksichtigt werden kann, erfolgt eine Benachrichtigung.

#### **7.1.3 Kosten bzw. Gebühren**

Die Kurse sind - wie die meisten anderen Leistungen der GWDG - in das interne Kosten- und Leistungsrechnungssystem der GWDG einbezogen. Die bei den Kursen angegebenen Arbeitseinheiten (AE) werden vom jeweiligen Institutskontingent abgezogen. Für die Institute der Universität Göttingen und der Max-Planck-Gesellschaft erfolgt keine Abrechnung in EUR.

#### **7.1.4 Rücktritt und Kursausfall**

Absagen durch die Teilnehmer oder die zugehörigen Gruppenmanager bzw. Geschäftsführenden Direktoren können bis zu acht Tagen vor Kursbeginn erfolgen. Bei späteren Absagen durch die Teilnehmer oder die zugehörigen Gruppenmanager bzw. Geschäftsführenden Direktoren werden die für die Kurse berechneten Arbeitseinheiten vom jeweiligen Institutskontingent abgebucht. Sollte ein Kurs aus irgendwelchen Gründen, zu denen auch die Unterschreitung der Mindestteilnehmerzahl bei Anmeldeschluss sowie die kurzfristige Erkrankung des Kurshalters gehören, abgesagt werden müssen, so werden wir versuchen, dies den betroffenen Personen rechtzeitig mitzuteilen. Daher sollte bei der Anmeldung auf möglichst vollständige Adressangaben inkl. Telefonnummer und E-Mail-Adresse geachtet werden. Die Berechnung der Arbeitseinheiten entfällt in diesen Fällen selbstverständlich. Weitergehende Ansprüche können jedoch nicht anerkannt werden.

#### **7.1.5 Kursorte**

Alle Kurse finden in Räumen der GWDG statt. Der Kursraum und der Vortragsraum der GWDG befinden sich im Turm 5 bzw. 6, UG des Max-Planck-Instituts für biophysikalische Chemie, Am Fassberg, 37077 Göttingen. Die Wegbeschreibung zur GWDG bzw. zum Max-Planck-Institut für biophysikalische Chemie sowie der Lageplan sind im WWW unter dem URL

```
http://www.gwdg.de/
gwdg/standort/lageplan
```
zu finden.

#### **7.1.6 Ausführliche und aktuelle Informationen**

Ausführliche Informationen zu den Kursen, insbesondere zu den Kursinhalten und Räumen, sowie aktuelle kurzfristige Informationen zum Status der Kurse sind im WWW unter dem URL

```
http://www.gwdg.de/service/kurse
```
zu finden. Anfragen zu den Kursen können an den Dispatcher per Telefon unter der Nummer 0551 201-1524 oder per E-Mail an die Adresse auftrag@gwdg.de gerichtet werden.

#### **7.2 Kurse von September bis Dezember 2007 in thematischer Übersicht**

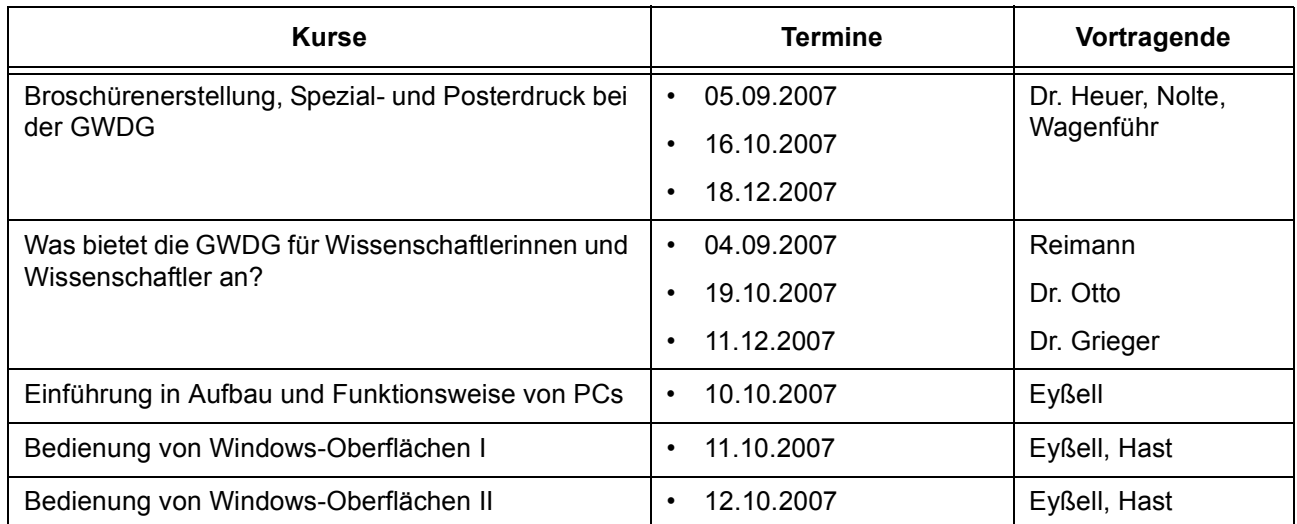

#### **EDV-Grundlagen und Sonstiges**

#### **EDV-Grundlagen und Sonstiges**

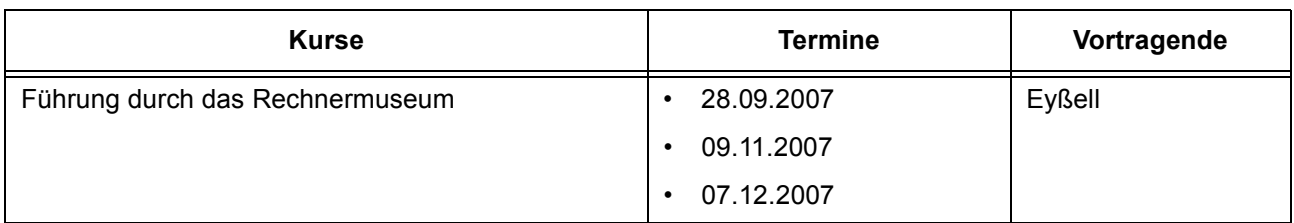

## **Betriebssysteme**

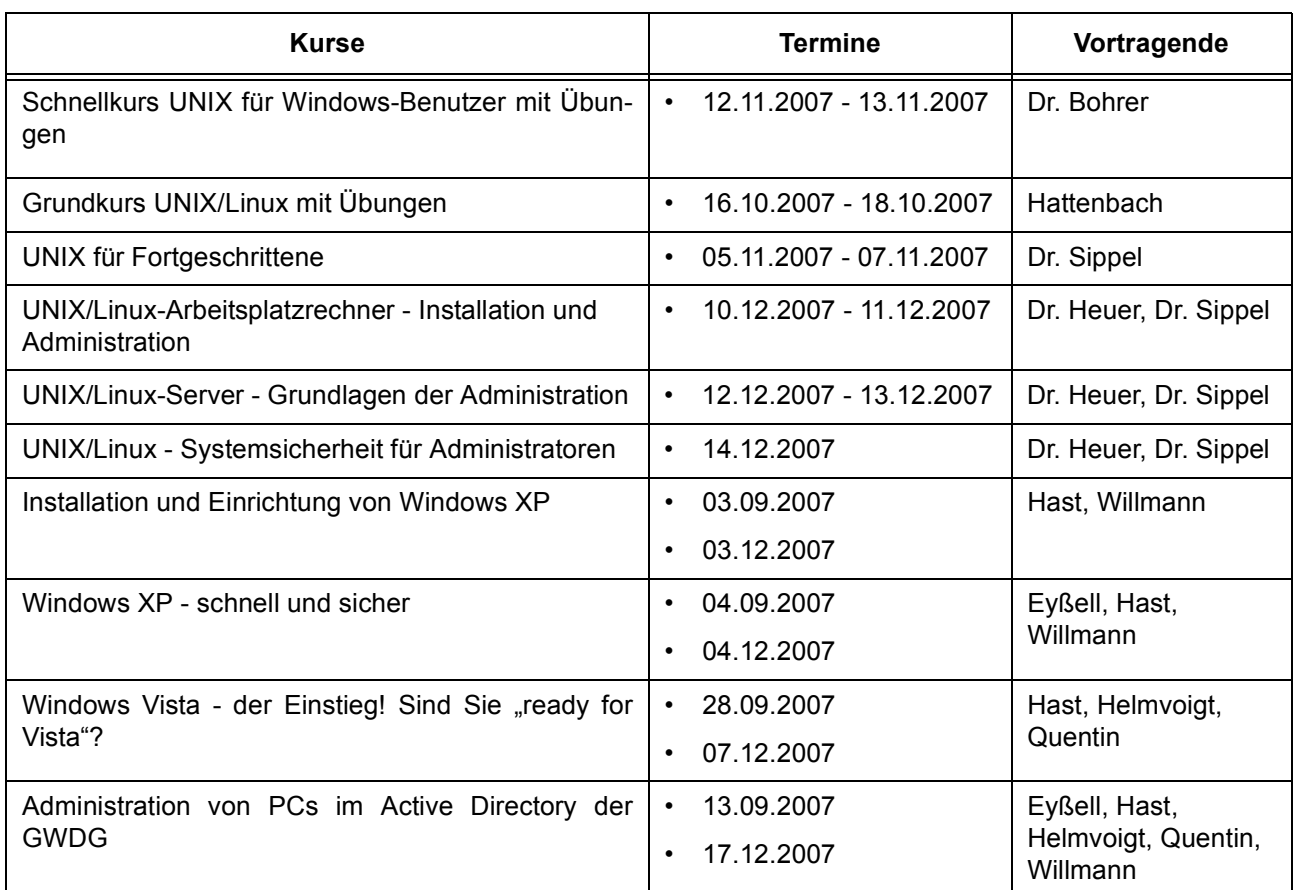

## **Netze / Internet**

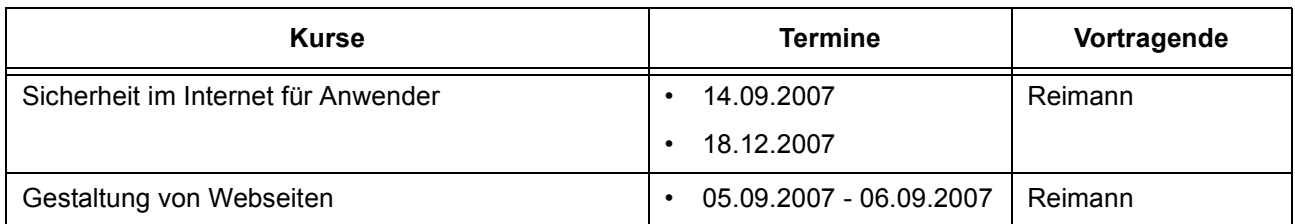

## **Grafische Datenverarbeitung**

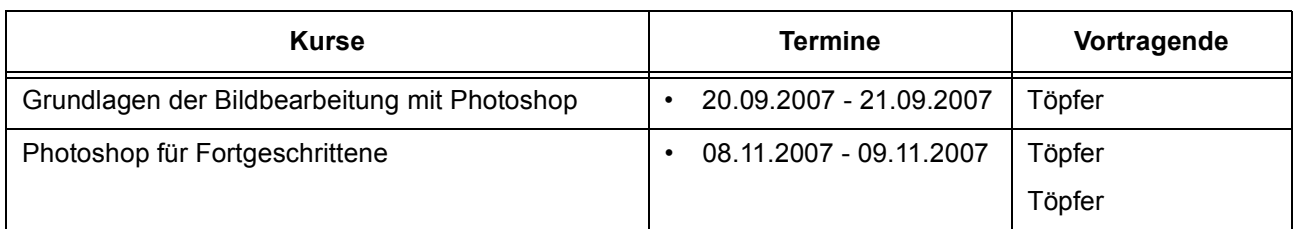

#### **Sonstige Anwendungssoftware**

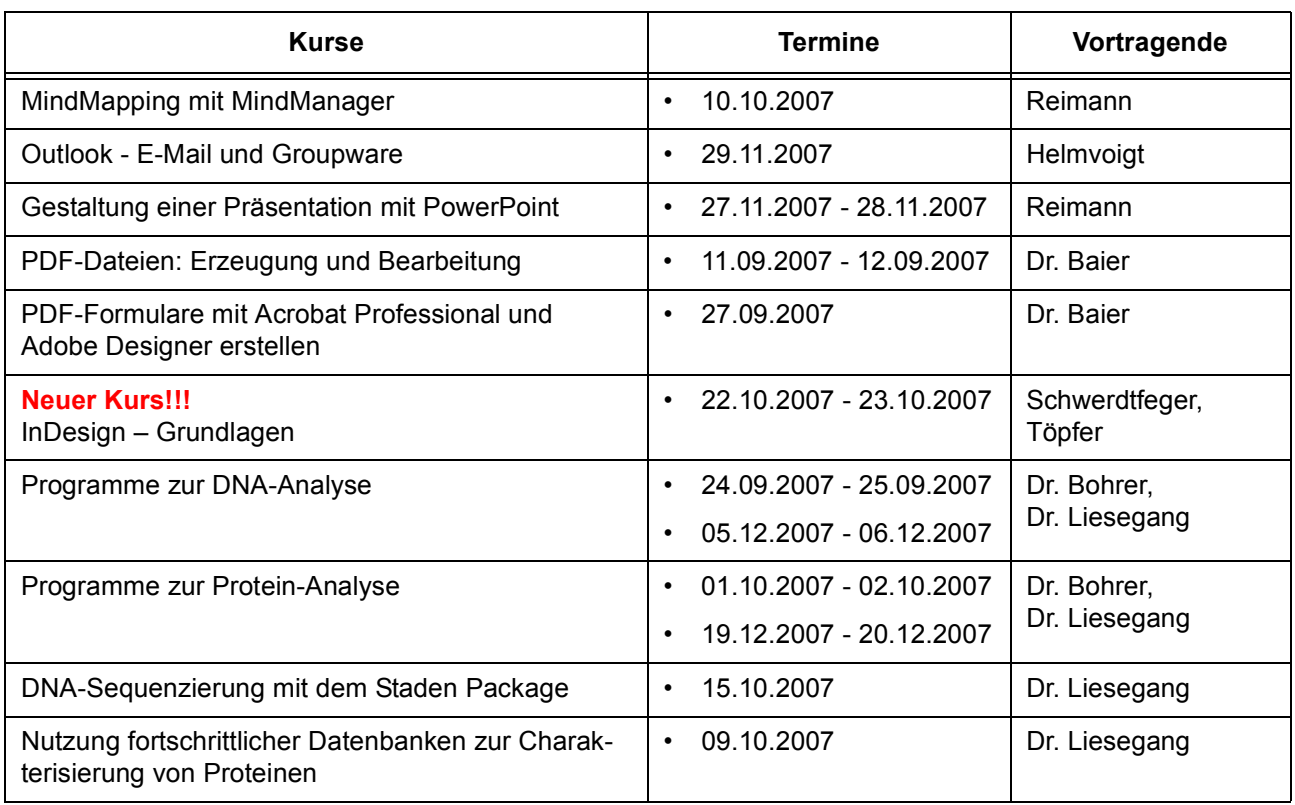

#### **Programmiersprachen**

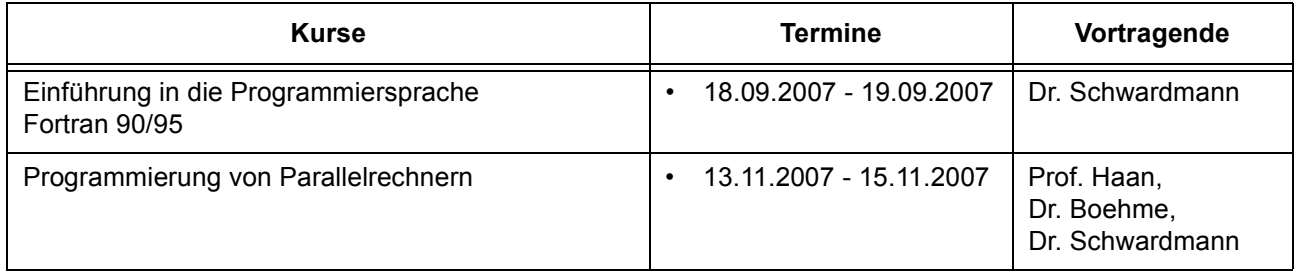

## **7.3 Kurse von September bis Dezember 2007 in chronologischer Übersicht**

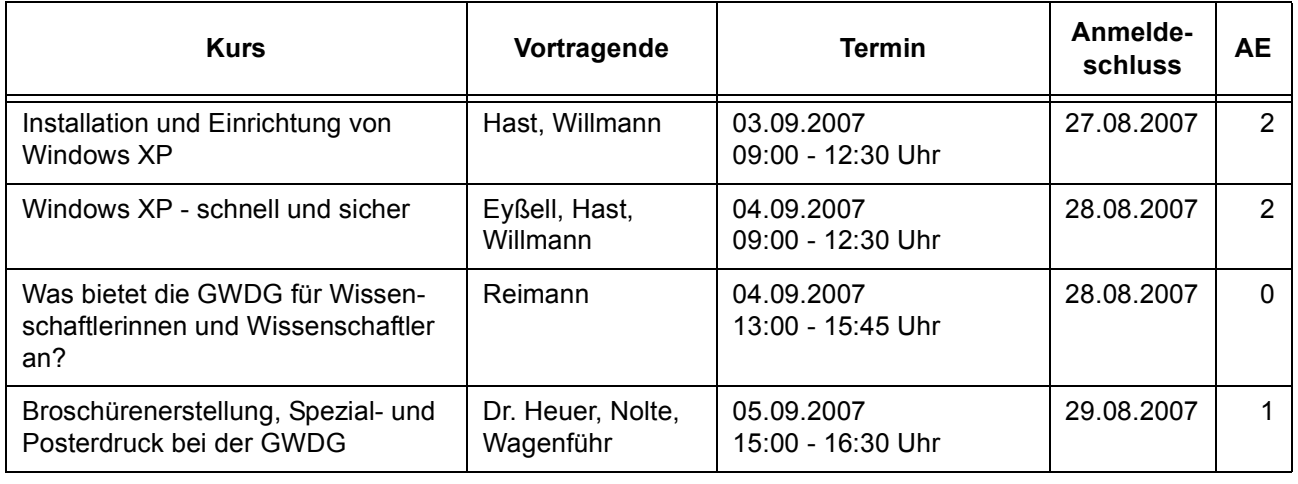

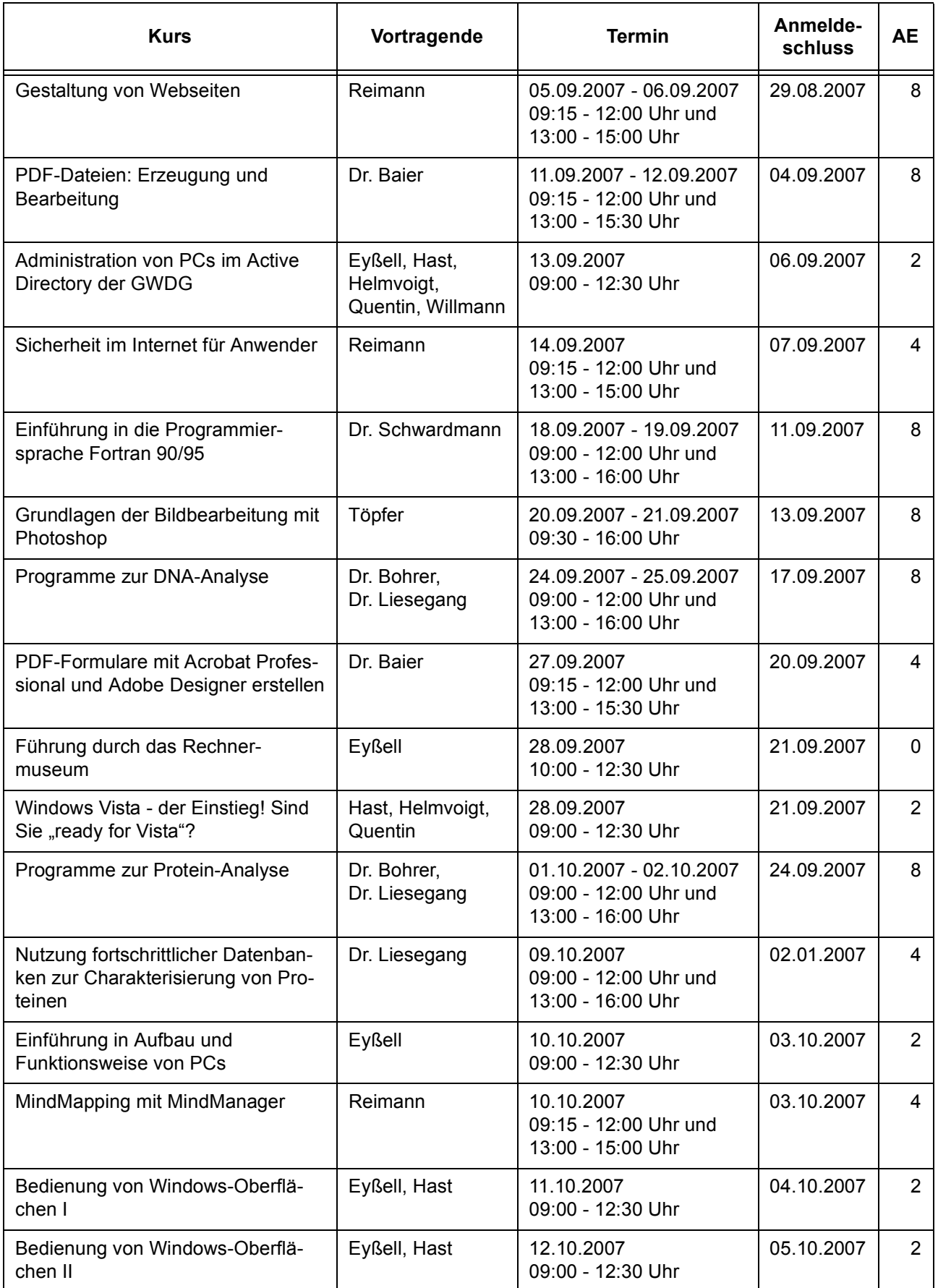

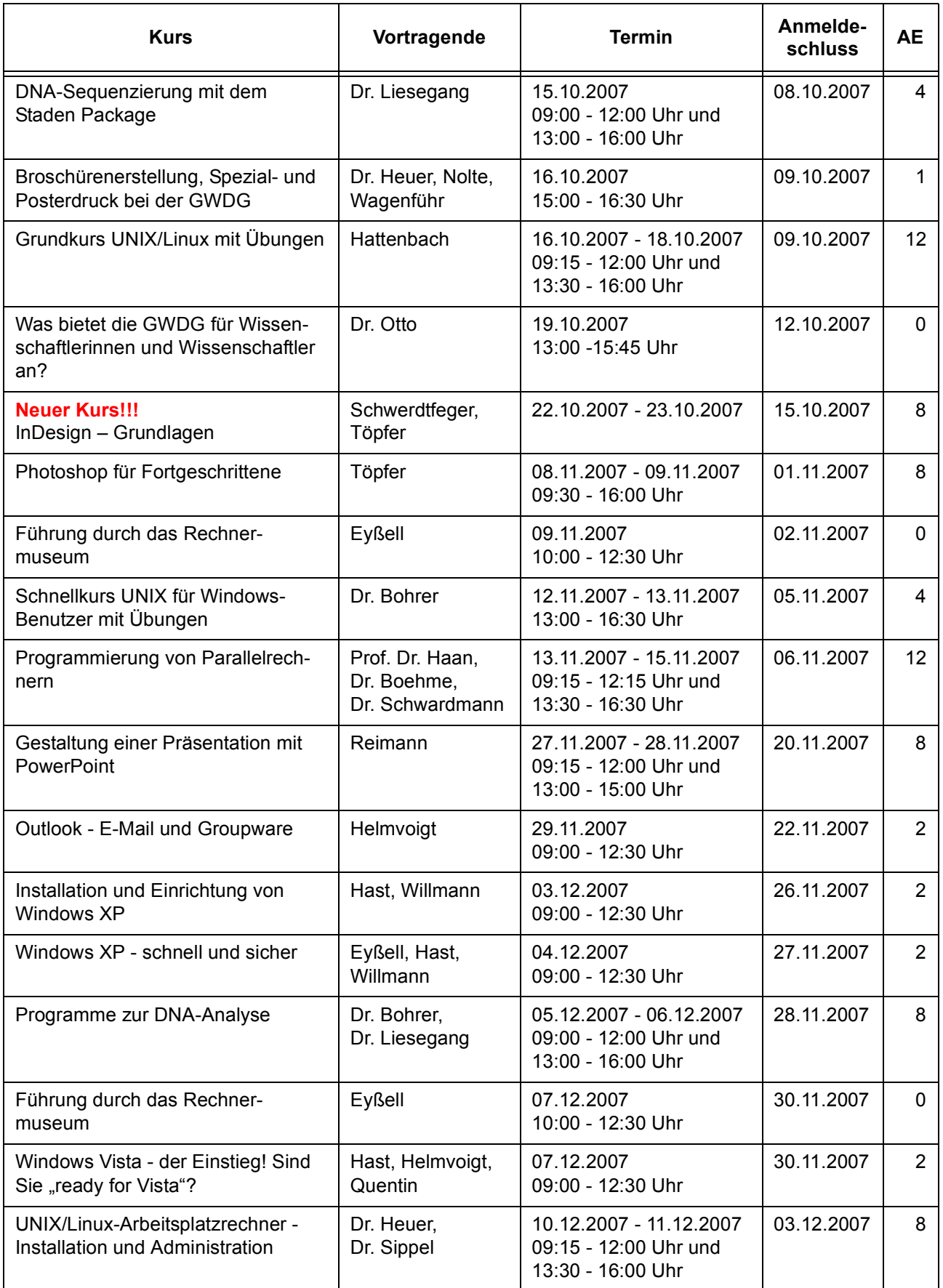

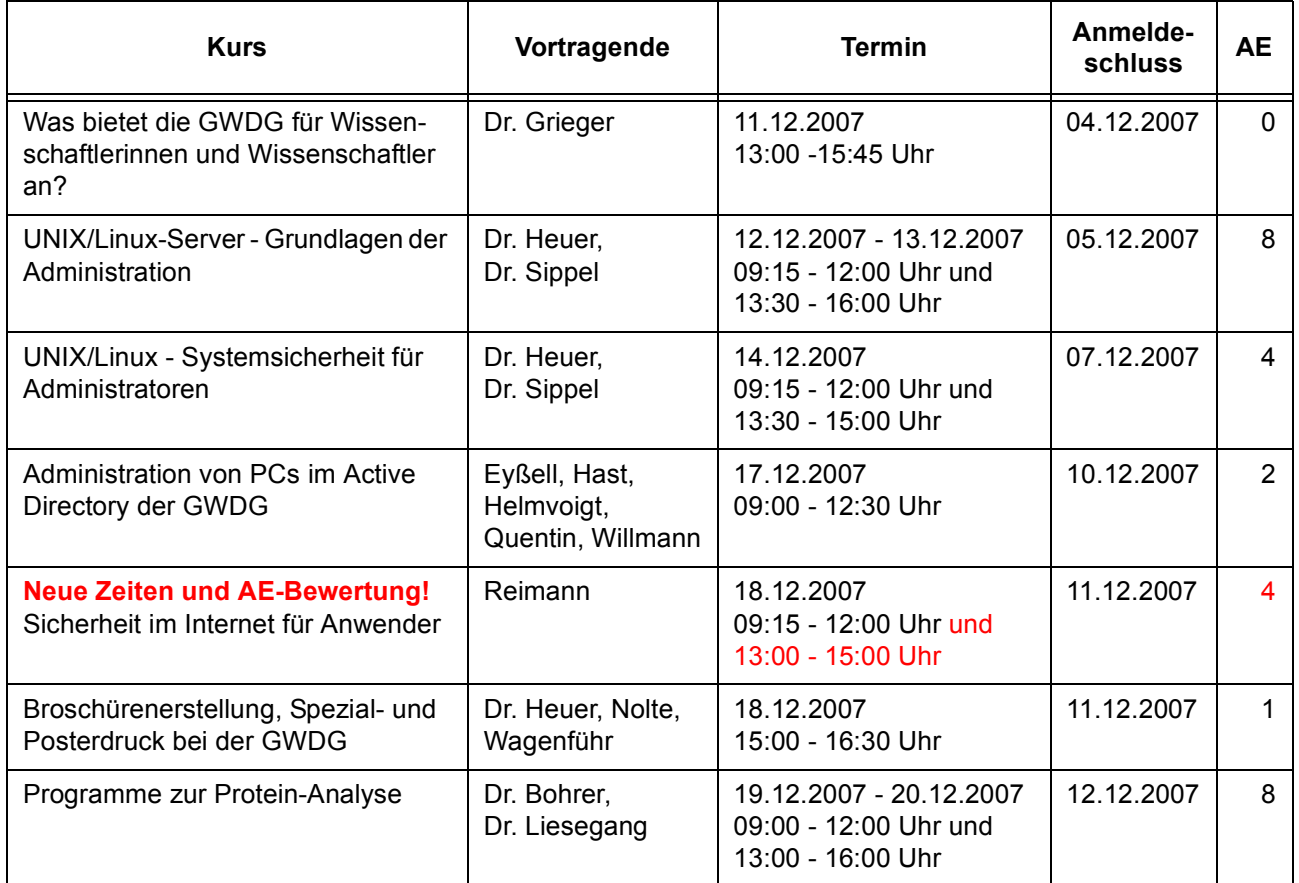

## <span id="page-19-0"></span>**8. Betriebsstatistik Juli 2007**

## **8.1 Nutzung der Rechenanlagen 8.2 Betriebsunterbrechungen**

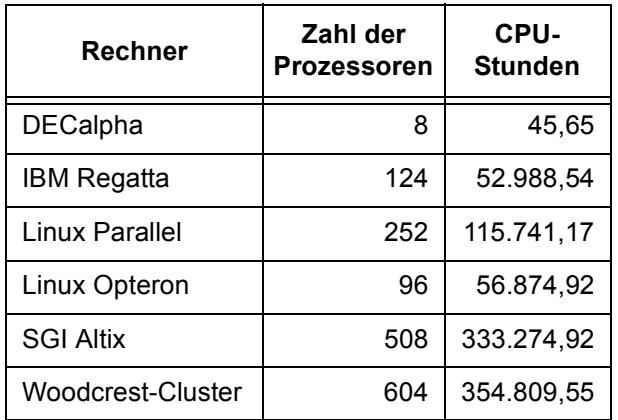

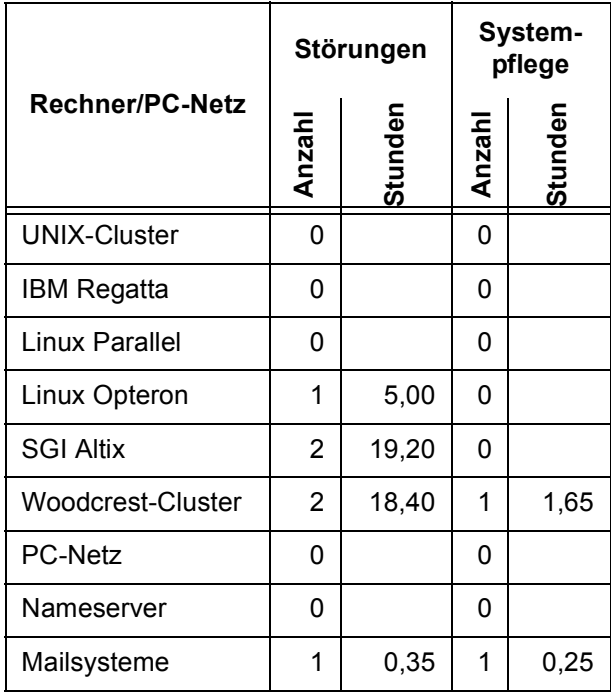

# <span id="page-19-1"></span>**9. Autoren dieser Ausgabe**

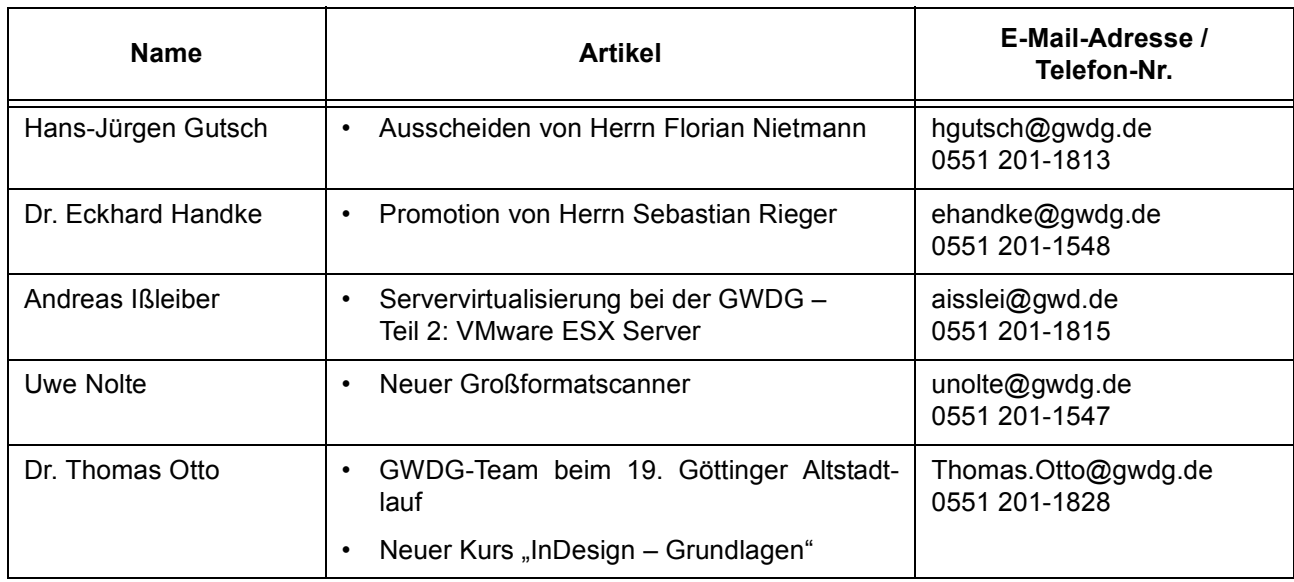